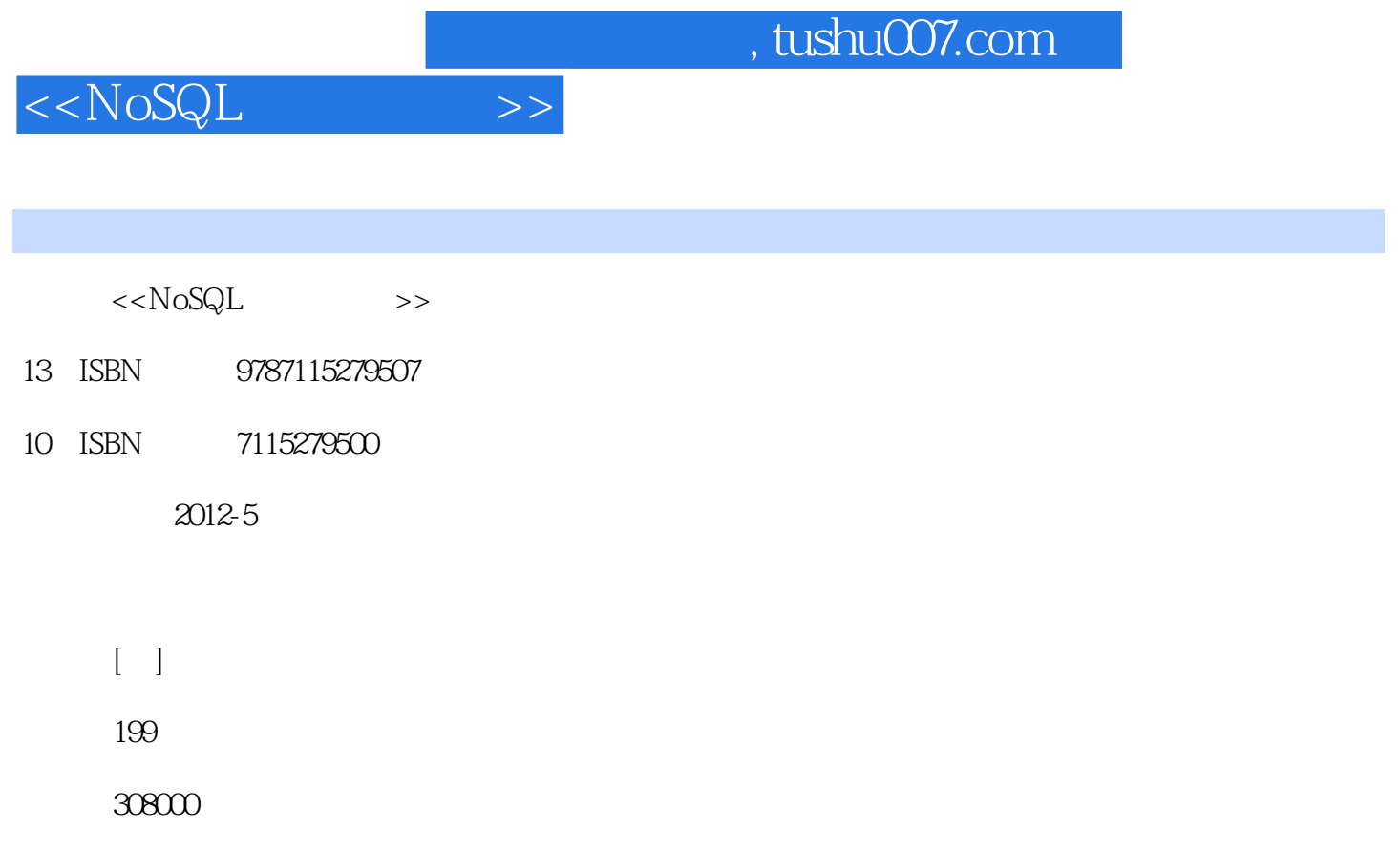

PDF

更多资源请访问:http://www.tushu007.com

 $&$ ldquo;NoSQL" "NoSQL" NoSQL  $N$ oSQL $\;$  $N$ o $SQL$  $N$ oSQL $\;$ NoSQL &Idquo; and the set of the set of the set of the set of the set of the set of the set of the set of the set of the set of the set of the set of the set of the set of the set of the set of the set of the set of the se  $\frac{1}{\sqrt{1-\frac{1}{\sqrt{1+\frac{1}{\sqrt{1+\frac{1$ NoSQL NoSQL NoSQL  $5$ 1 NoSQL  $N$ oSQL NoSQL NoSQL<br>&Idquo; &Idquo; NoSQL " NoSQL 2 memcached Tokyo Tyrant Redis MongoDB 4 NoSQL NoSQL NoSQL 3<sup>4</sup> NoSQL 4 NoSQL NoSQL  $N$ oSQL $\,$ 4 4 NoSQL  $CRUD$ Tokyo Tyrant addint incr Redis list MySQL join MongoDB embed 5 NoSQL HandlerSocket  $N$ o $SQ$ L $SQ$ 

<<NoSQL >>

, tushu007.com

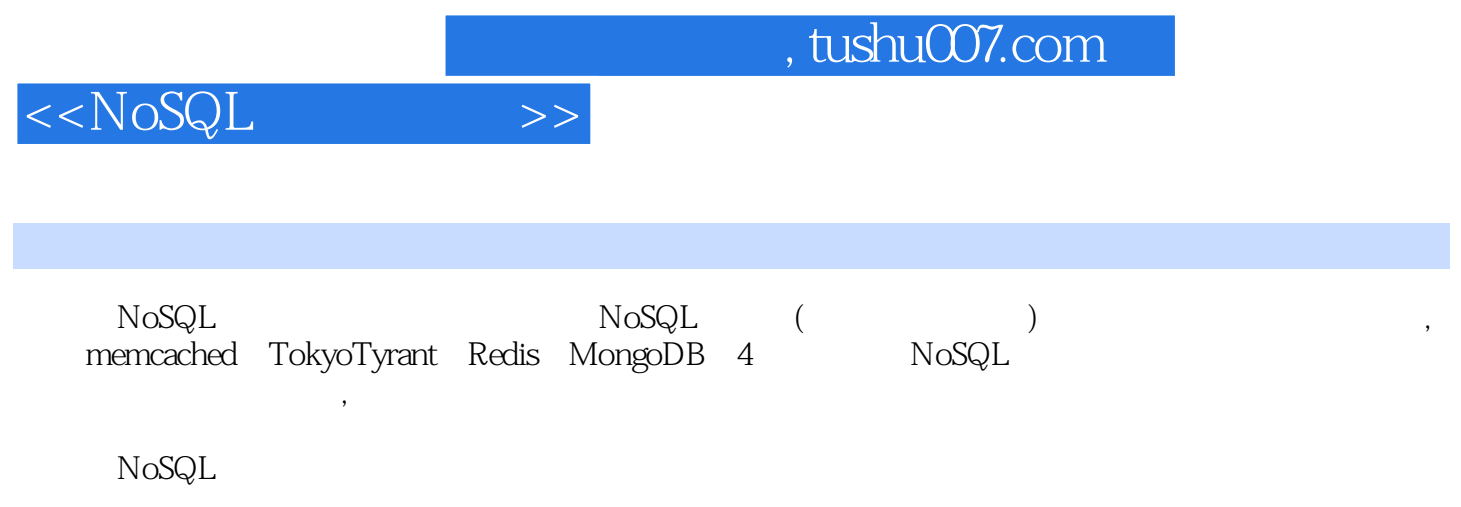

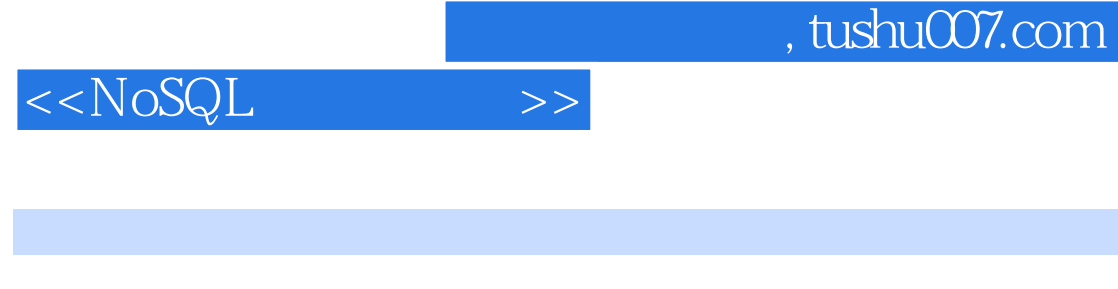

James Turnbull Linux Australia and Linux Australia coscon Open Source Bridge

DevOpsDays Puppet Labs  $5$ James

Timbers was a transferred to the Timbers

Jeffrey McCune Puppet Open Source Bridge Velocity Puppet Labs, The Puppet Rabs, The Puppet Puppet and Puppet and Puppet and Puppet and Puppet and Puppet and Puppet and Puppet and Puppet and Puppet and Puppet and Puppet and Puppet and Puppet and Puppet and Puppet and Puppe  $J$ eff

, tushu007.com

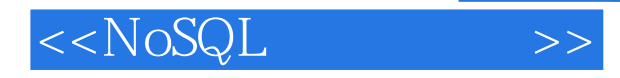

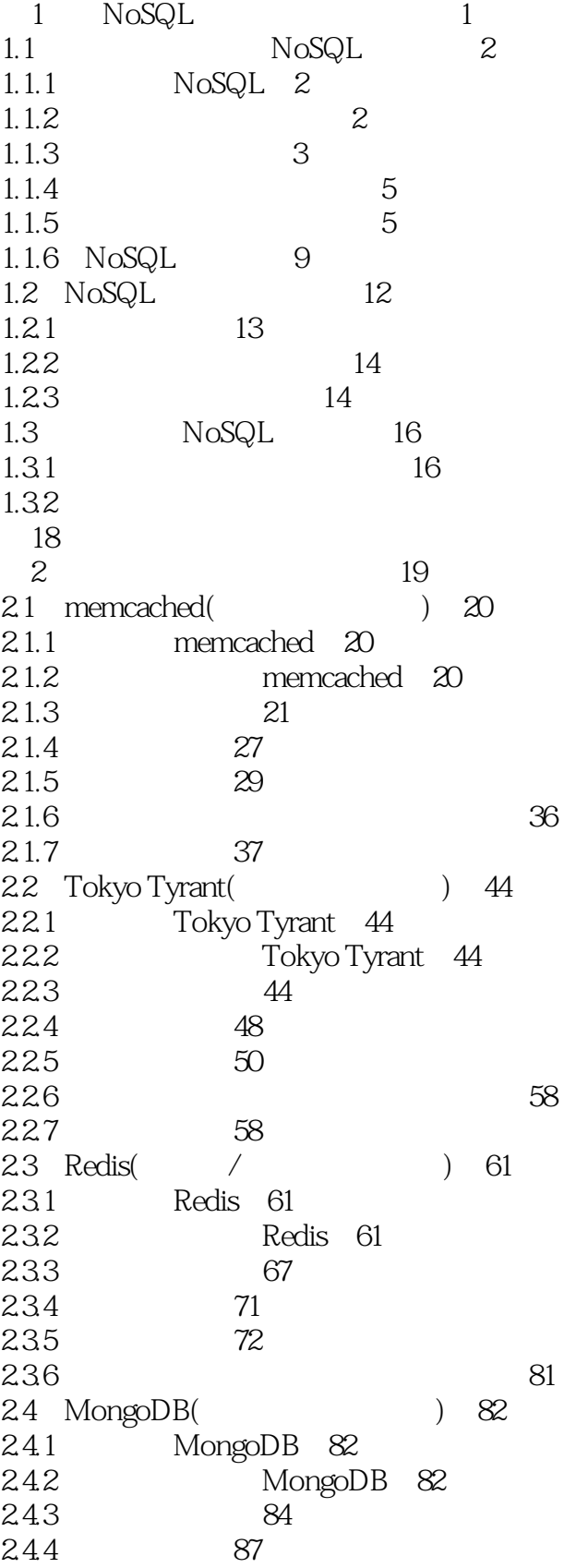

, tushu007.com

 $<  $>>$$ 

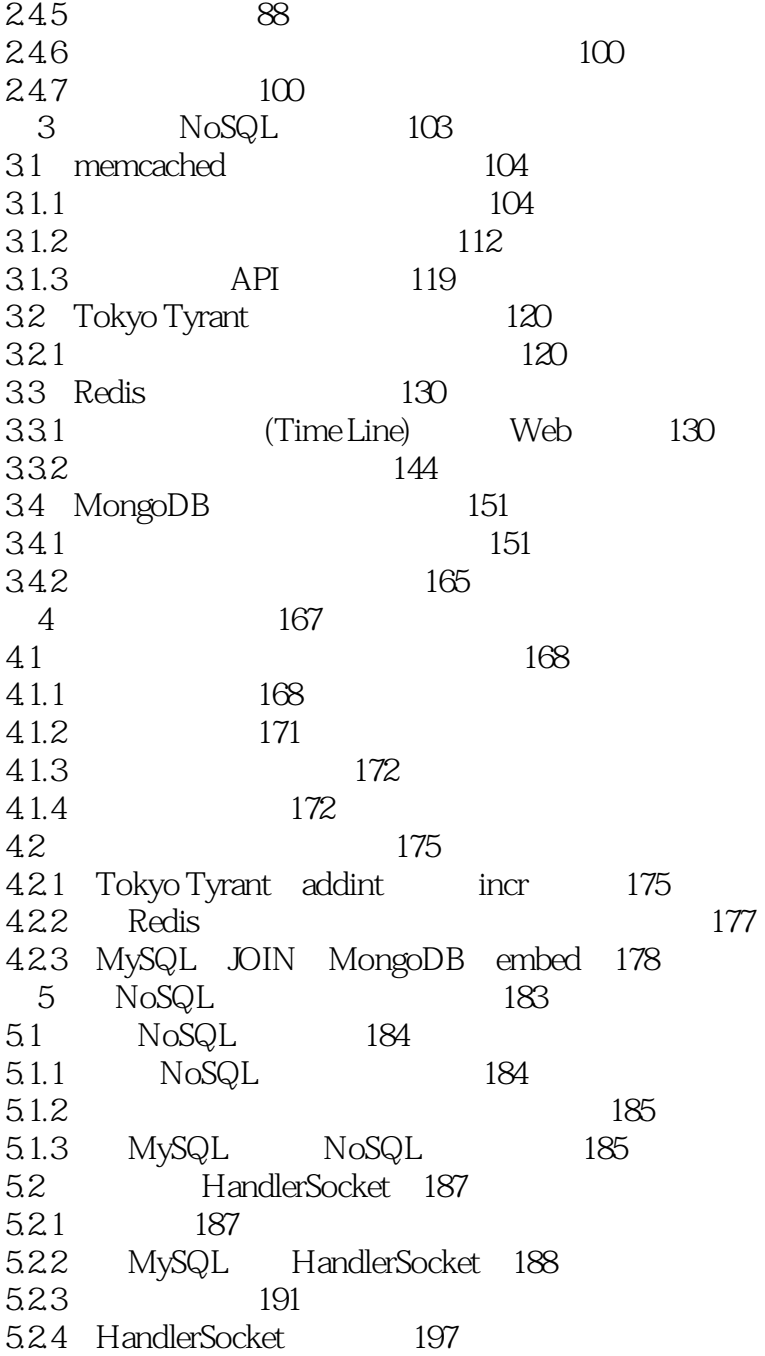

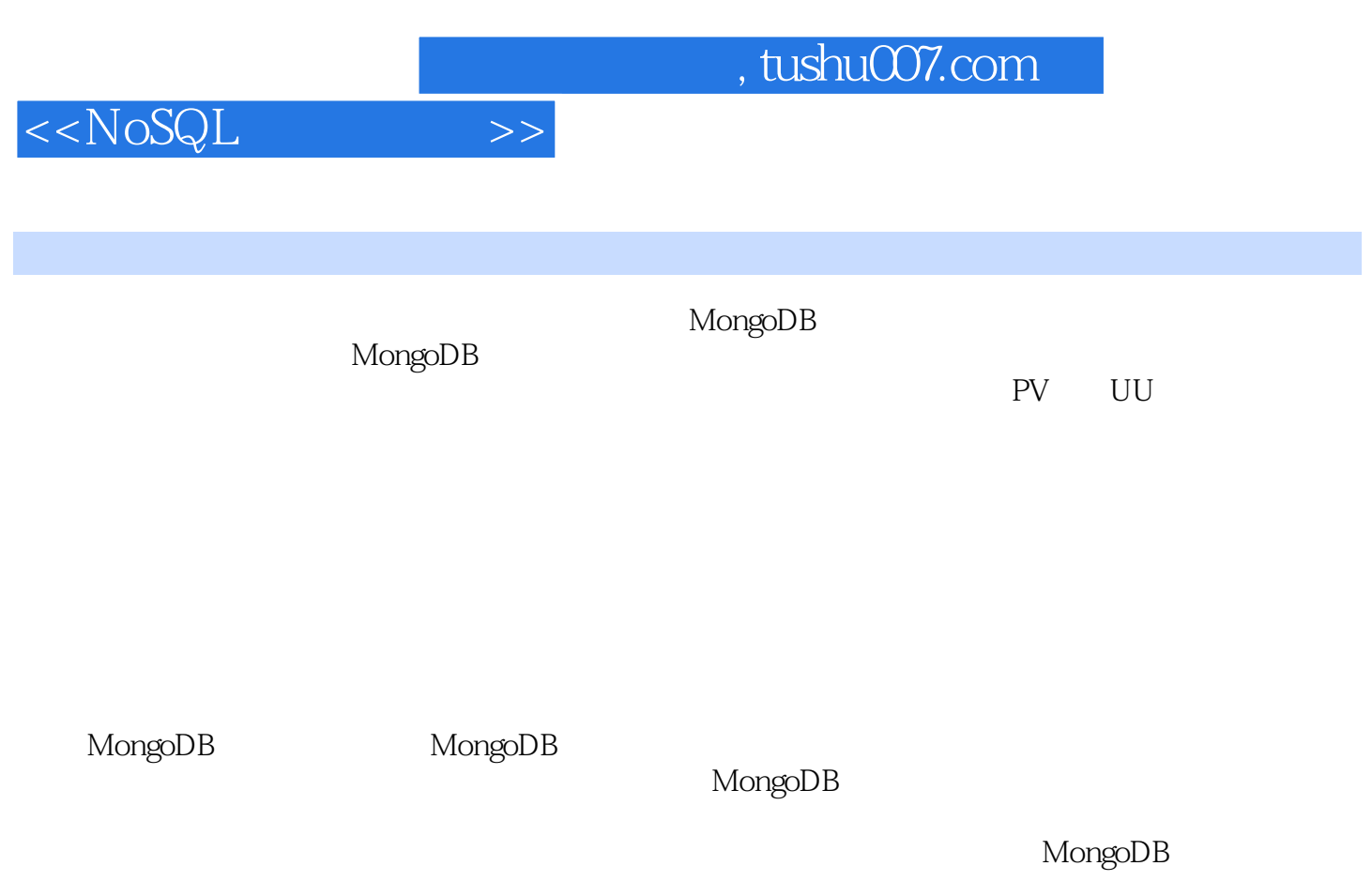

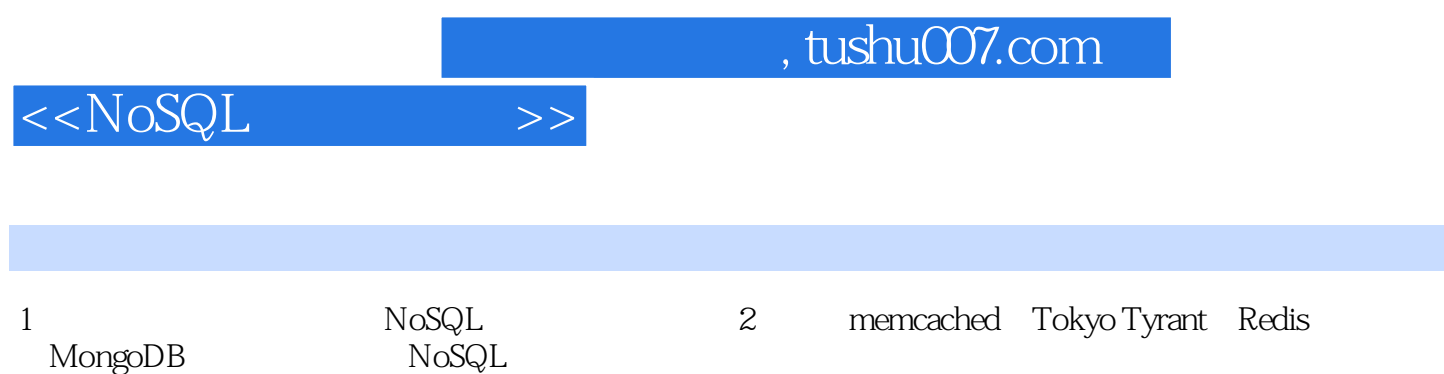

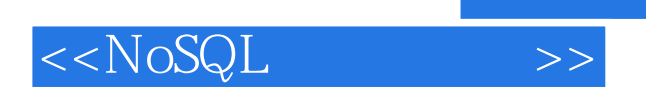

本站所提供下载的PDF图书仅提供预览和简介,请支持正版图书。

更多资源请访问:http://www.tushu007.com